# FAUmachine: Virtual Systems and Networks

#### Dr.-Ing. Volkmar Sieh

#### Institut für Informatik 3: Rechnerarchitektur Friedrich-Alexander-Universität Erlangen-Nürnberg

#### October 2006

<span id="page-0-0"></span>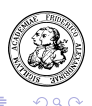

**Dr.-Ing. Volkmar Sieh [FAUmachine: Virtual Systems and Networks](#page-35-0)**

4 0 1

 $\rightarrow$   $\equiv$   $\rightarrow$ 

### **Overview**

## [FAUmachine](#page-2-0)

- [Hardware Configuration](#page-6-0)
- [User Interaction](#page-12-0)
- [Fault Injection](#page-16-0)
- [VHDL Scripts](#page-19-0)
- [Simplified Scripts](#page-29-0)
- [Summary and Outlook](#page-32-0)

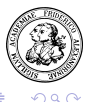

## **Outline**

## **1** [FAUmachine](#page-2-0)

- **2** [Hardware Configuration](#page-6-0)
- **3** [User Interaction](#page-12-0)
- **4** [Fault Injection](#page-16-0)
- **5** [VHDL Scripts](#page-19-0)
- **6** [Simplified Scripts](#page-29-0)
- **7** [Summary and Outlook](#page-32-0)

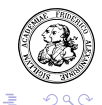

<span id="page-2-0"></span> $\rightarrow$   $\pm$   $\rightarrow$ 

 $\rightarrow$   $\equiv$   $\rightarrow$ 

a mille

 $\leftarrow$   $\overline{m}$   $\rightarrow$ 

## FAUmachine

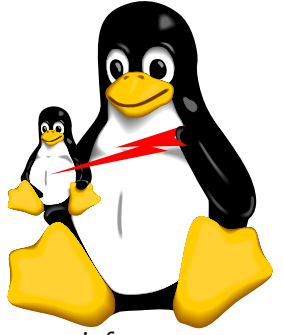

more info at:

- virt. PCs, serial terminals, modems, hubs, ...
- different simulation methods (mod. kernels, JIT, QEMU, ...)
- able to run variety of OSs (Linux, Windows, DOS, \*BSD, ...)
- open source
- <http://www.faumachine.org/>
- [mailto:info@faumachine.org](mailto:info@faumachine.org/)

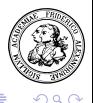

### FAUmachine

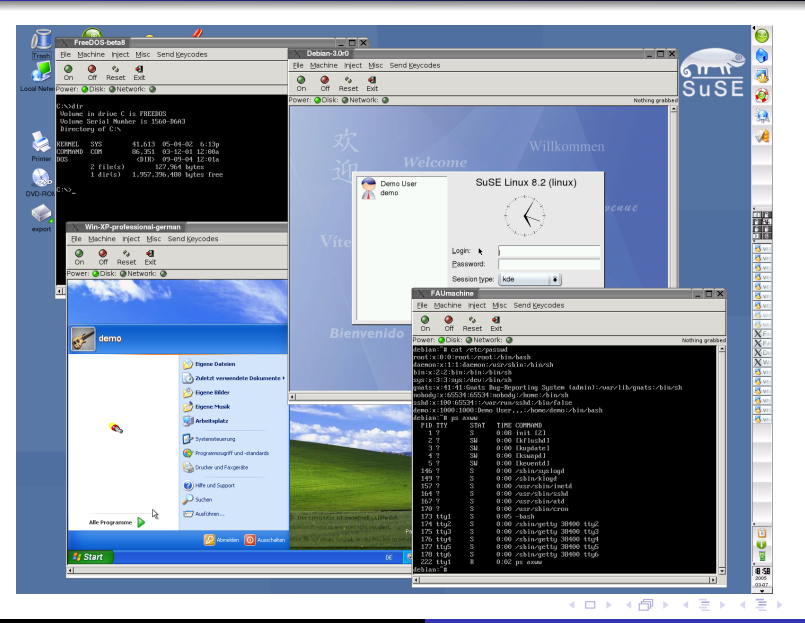

**Dr.-Ing. Volkmar Sieh [FAUmachine: Virtual Systems and Networks](#page-0-0)**

压

 $290$ 

#### Performance

All instructions are compiled and executed natively. Performance:

CPU/Memory/ROM: 5 times slower Disk: 3 times slower (sometimes faster than host) Network: 2 times slower (sometimes faster than host) In general:  $1/4$  of performance of host system.

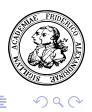

## **Outline**

#### **1** [FAUmachine](#page-2-0)

- **2** [Hardware Configuration](#page-6-0)
- **3** [User Interaction](#page-12-0)
- **4** [Fault Injection](#page-16-0)
- **5** [VHDL Scripts](#page-19-0)
- **6** [Simplified Scripts](#page-29-0)
- **7** [Summary and Outlook](#page-32-0)

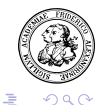

<span id="page-6-0"></span> $\rightarrow$   $\equiv$   $\rightarrow$ 

 $\leftarrow$   $\Box$ 

 $\sim$ ÷  $\sim$ 

# FAUmachine System Configuration

PCs with Standard Hardware:

- $\bullet$  CPU (x86/x86 64 with APIC)
- North Bridge
	- Memory Controller
	- PCI-Config-Space Controller
	- Host-Bus to PCI-Bus Bridge
- **•** South Bridge
	- PIC, PIT, DMA
	- IDE, USB, SMBus Controller
	- Power Management
	- PCI-Bus to ISA-Bus/X-Bus Bridge
- BIOS, IOAPIC
- Keyboard Controller, Floppy Controller, Serial/Parallel Devices
- PCI-Bus, ISA-Bus

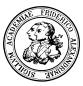

## FAUmachine System Configuration

PCs can be configured:

- CPU ( $\times 86$  /  $\times 86$  64)
- Memory Module(s) (4 MByte 2.5 GByte)
- Floppy Drive(s)
- IDE Controller(s)
- IDE Hard Drive(s) (20 MByte ?)
- IDE CD/DVD Drive(s)/Burner(s)
- USB Controller(s)

...

 $\bullet$ 

- PCMCIA Controller(s)
- Video Adapter (Cirrus Logic, UMVGA)
- Network Adapter(s) (EEPRO100, NE2000)
- Sound Card(s) (SoundBlaster)

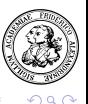

## FAUmachine Network Configuration

Network can be configured:

- Each Virtual Machine: 0 6 Network Adapters
- **O** Network Router
	- with built-in DHCP-Server
- Connections between Virtual Machines / Routers
- Connections from Virtual Machines / Routers to Real Network
	- via Slirp
	- $\bullet$  via tun/tap Device

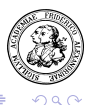

## FAUmachine Configuration

Additionally:

- **•** Serial Devices
	- Modems
	- Telephon Switches
	- **Serial Terminals**
- **Parallel Devices** 
	- **•** Printers

 $\bullet$ ...

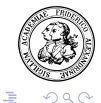

경기 지경기

4 0 8

 $\leftarrow$   $\overline{m}$   $\rightarrow$ 

**[FAUmachine](#page-2-0) [Hardware Configuration](#page-6-0)** [User Interaction](#page-12-0) Fault

## FAUmachine System Configuration

Configuration done by

- GUI
- VHDL

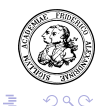

国 重り

 $\sim$ 

 $\leftarrow$   $\Box$ 

 $\leftarrow$   $\overline{m}$   $\rightarrow$ 

## **Outline**

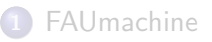

- **2** [Hardware Configuration](#page-6-0)
- **3** [User Interaction](#page-12-0)
- **4** [Fault Injection](#page-16-0)
- **5** [VHDL Scripts](#page-19-0)
- **6** [Simplified Scripts](#page-29-0)
- **7** [Summary and Outlook](#page-32-0)

<span id="page-12-0"></span>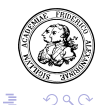

a mille

 $\leftarrow$   $\overline{m}$   $\rightarrow$ 

医黄金 医黄金

## **Observability**

Automatically observable:

- Contents of Monitor (ASCII-Characters, Pixel-Patterns)
- Contents of Serial Terminal (ASCII-Characters, Pixel-Patterns)
- $\bullet$  LEDs (To do...)
- $\bullet$  ...

Every pattern visible to real user observable by virtual user.

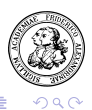

## **Controllability**

Automatically controllable:

- Keyboard
- **•** Mouse
- **Reset- and Power-Button**
- CD/DVD-Drive (insert/remove CD/DVD)

 $\bullet$  ...

All actions controllable by real user usable by virtual user.

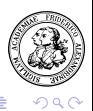

### User Interaction

- **Several Users Possible**
- "Online"/"Live" User via GUI
- Definition of User via VHDL Script
	- **Extensions for User Observations**
	- **Extensions for User Actions**

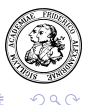

ミメ メミメ

a mille

## **Outline**

### **1** [FAUmachine](#page-2-0)

- **2** [Hardware Configuration](#page-6-0)
- **3** [User Interaction](#page-12-0)
- **4** [Fault Injection](#page-16-0)
- **5** [VHDL Scripts](#page-19-0)
- **6** [Simplified Scripts](#page-29-0)
- **7** [Summary and Outlook](#page-32-0)

<span id="page-16-0"></span>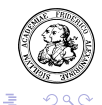

a mille

 $\leftarrow$   $\overline{m}$   $\rightarrow$ 

医黄金 医黄金

## Fault Injection

Fault Injection:

- Bit Faults in Memory Cells (Flip und *Permanent*)
- Bit Faults in CPU Registers (Flip und *Permanent*)  $\bullet$
- $\bullet$ Disk Faults (Entire Disk, Single Defect Blocks)
- Network Package Loss (0%-100%)

...

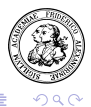

-4 E

## Fault Injection

- "Online"/"Live" Fault Injection via GUI
- Definition of Fault Injection via VHDL Script
	- Type of Fault
	- **Location of Fault**
	- **Time of Fault**
	- **Duration of Fault**

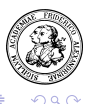

 $\lambda$  in the set of the  $\lambda$ 

## **Outline**

### **1** [FAUmachine](#page-2-0)

- **2** [Hardware Configuration](#page-6-0)
- **3** [User Interaction](#page-12-0)
- **4** [Fault Injection](#page-16-0)
- **5** [VHDL Scripts](#page-19-0)
- **6** [Simplified Scripts](#page-29-0)
- **7** [Summary and Outlook](#page-32-0)

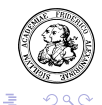

<span id="page-19-0"></span> $\rightarrow$   $\equiv$   $\rightarrow$ 

 $\rightarrow$   $\equiv$   $\rightarrow$ 

a mille

 $\leftarrow$   $\overline{m}$   $\rightarrow$ 

## VHDL Scripts

VHDL has all features necessary to

- **•** Define Hardware Setups
- Control in Parallel (using Signals)
- $\bullet$ Observe in Parallel (using Signals)
- Influence (Fault Injection) in Parallel (using Signals)

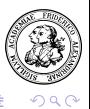

## VHDL Scripts

VHDL:

- **Hardware Setup**
- Software Setup
	- Defining a User Executing the Installation Process
- **o** User Observations
- User Actions
- **•** Fault Injection

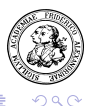

 $\rightarrow$   $\pm$   $\rightarrow$ 

 $\sim$ 

 $\leftarrow$   $\Box$ 

## VHDL Scripts

Example:

- Switch on power of virtual machine.
- If "Login:" is visible on screen, type "root".
- Wait until ... appears.
- Activate Fault ... of component ... after ... seconds for ... milliseconds.
- If ... is not visible within ... seconds, terminate simulation with message ...

 $\bullet$  ...

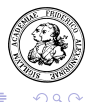

オター・オティ オティ

**[FAUmachine](#page-2-0) [Hardware Configuration](#page-6-0) [User Interaction](#page-12-0) Fault** 

### Only the User Matters

#### Motto: Any failure not seen by any user doesn't matter...!

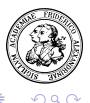

**Dr.-Ing. Volkmar Sieh [FAUmachine: Virtual Systems and Networks](#page-0-0)**

## VHDL-Skripte

Problems:

- VHDL Doesn't Define Fault Injection Signals
- VHDL Doesn't Define Pattern Matcher Signals

Solutions:

- "shortcut"s
	- Cables Directly Connected to Internal Signals of Components
	- Signals used for Observation
	- Signals used for Control

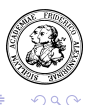

化重氮 化重

#### VHDL Scripts, "shortcut"s

Example: Fault Injection

```
signal active: boolean;
active'shortcut_out("/pc1/eth0%recv_loss");
```

```
wait for 5 min;
active \leq 90; - now 90% package loss
wait for 60 sec;
active \leq 0; \sim no package loss any more
```
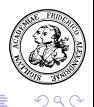

### VHDL Scripts, "shortcut"s

Example Pattern Matcher:

signal match: boolean; match'shortcut\_in("/monitor%match/0");

match'shortcut\_in\_activate("Login:"); wait on match until match for 60 sec;

if not match then ... endif;

match'shortcut\_in\_deactivate;

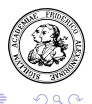

## VHDL Example

TPCC with

- **2** Oracle Database Servers
- 4 Application Servers
- 12 Terminals for Application Users
- 4 Terminals for System Administrators

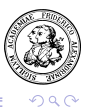

 $\rightarrow$   $\equiv$   $\rightarrow$  $\sim$ 

## Reproducible Results

VHDL script contains *all* informations necessary to repeat experiments:

- **•** Hardware Setup
- Software Setup (Installation Guide)
- User Interaction (Which Action, When, ...)
- Fault Injection (Which Fault, When, Where, ...)

Other persons can reproduce experiments and results!

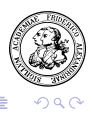

## **Outline**

### **1** [FAUmachine](#page-2-0)

- **2** [Hardware Configuration](#page-6-0)
- **3** [User Interaction](#page-12-0)
- **4** [Fault Injection](#page-16-0)
- **5** [VHDL Scripts](#page-19-0)
- **6** [Simplified Scripts](#page-29-0)
- **7** [Summary and Outlook](#page-32-0)

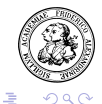

<span id="page-29-0"></span> $\rightarrow$   $\equiv$   $\rightarrow$ 

 $\leftarrow$   $\Box$ 

 $\leftarrow$   $\overline{m}$   $\rightarrow$  $\rightarrow$   $\pm$  $\sim$ 

# Simplified Scripts

#### VHDL has many features

- $\bullet$  => programming VHDL is time consuming
- $\bullet$  => simplified macro language for simple applications

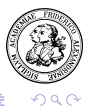

## "faum-gen-vhdl" Example

#### Starting UltimateBootCD tests (e.g. "memtest86"):

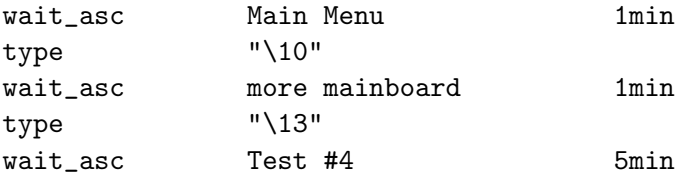

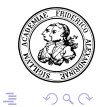

する (手)

 $\leftarrow$   $\Box$ 

## **Outline**

### **1** [FAUmachine](#page-2-0)

- **2** [Hardware Configuration](#page-6-0)
- **3** [User Interaction](#page-12-0)
- **4** [Fault Injection](#page-16-0)
- **5** [VHDL Scripts](#page-19-0)
- **6** [Simplified Scripts](#page-29-0)

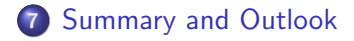

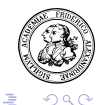

<span id="page-32-0"></span> $\rightarrow$   $\pm$   $\rightarrow$ 

 $\rightarrow$   $\equiv$   $\rightarrow$ 

 $\leftarrow$   $\Box$ 

 $\leftarrow$   $\overline{m}$   $\rightarrow$ 

### **Summary**

- FAUmachine provides virtual PCs and other components
- **o** components can be observed
- components can be controlled
- high sophisticated fault injection facilities
- observations, actions, and fault injections can be programmed using VHDL and simplyfied scripts

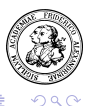

## **Outlook**

- support even more OS
- more PC components (e.g. PCIexpress components)
- more external components (e.g. laser printer)
- **o** more faults
- improved pattern matcher

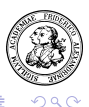

## Thank You!

# more info:

- <http://www.faumachine.org/>
- [mailto:info@faumachine.org](mailto:info@faumachine.org/)

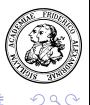

<span id="page-35-0"></span>4.重